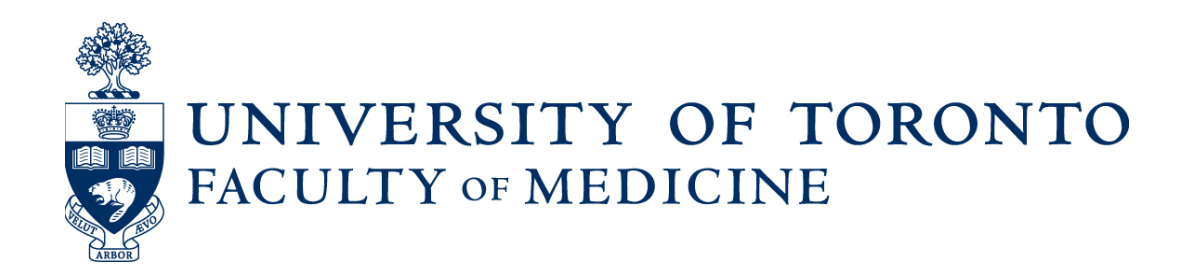

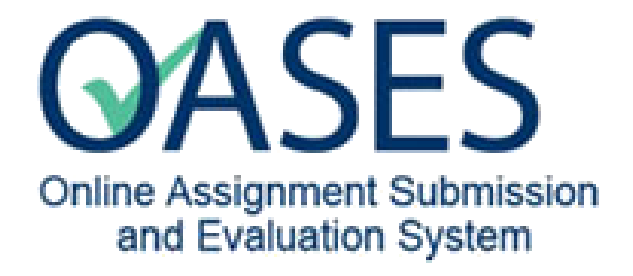

# **Assignment Administrators Guide**

Prepared by: Discovery Commons

September/2017

Version: 1.0

### **OASES - Assignment Administrators Guide**

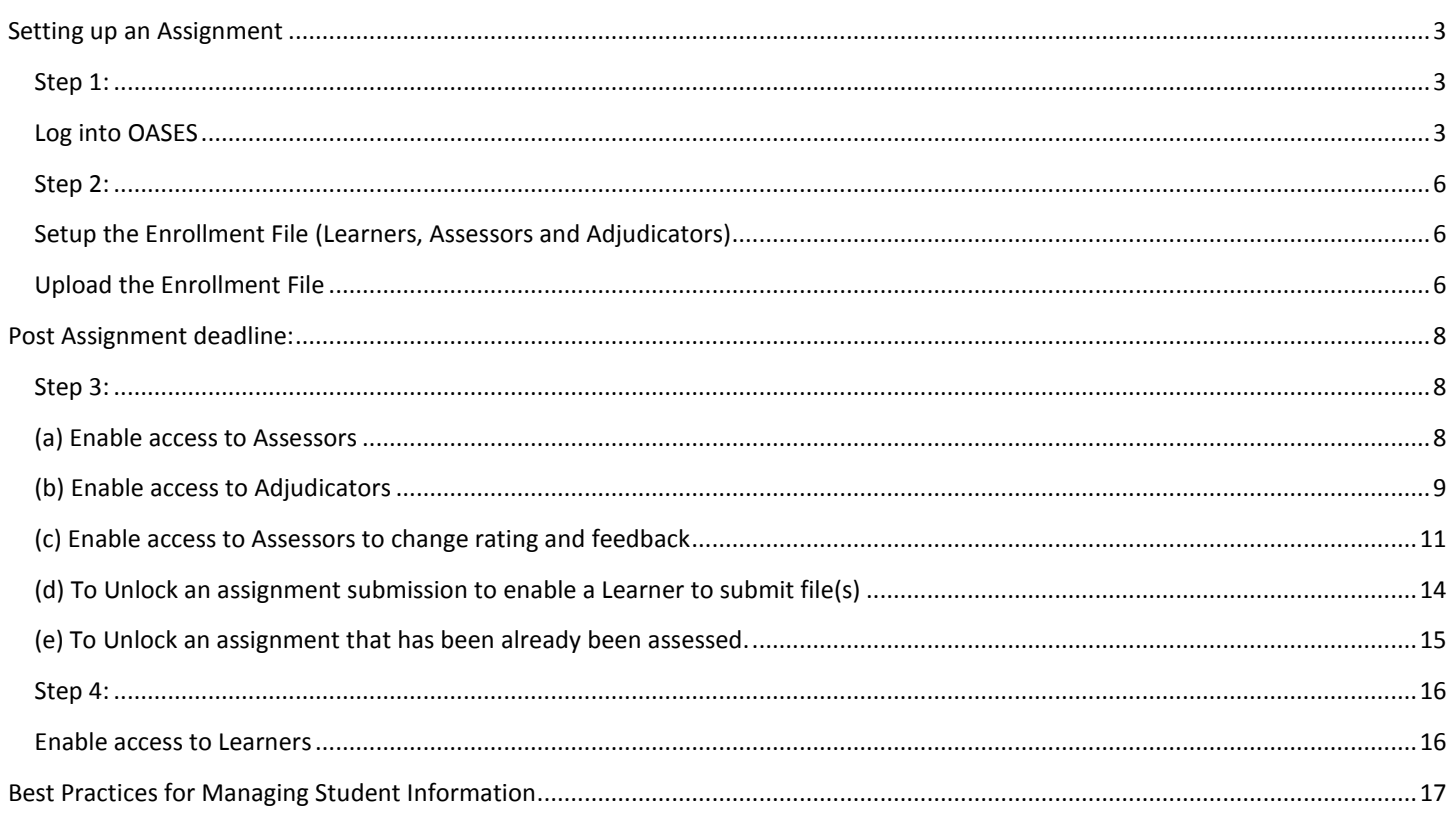

NOTE: Steps where action is required are indicated by red arrows.

#### <span id="page-2-0"></span>STEPS:

- 1. Login to OASES and Add Assignment
- 2. Upload the Enrollment file (Assessor/Adjudicators/Learners) in Excel format (xls).

Post Assignment deadline:

- 3. (a) Enable access to Assessors
	- (b) Enable access to Adjudicators
	- (c) Enable access to Assessors to change rating and feedback
- <span id="page-2-2"></span>4. Enable link to Learnerchart

<span id="page-2-1"></span>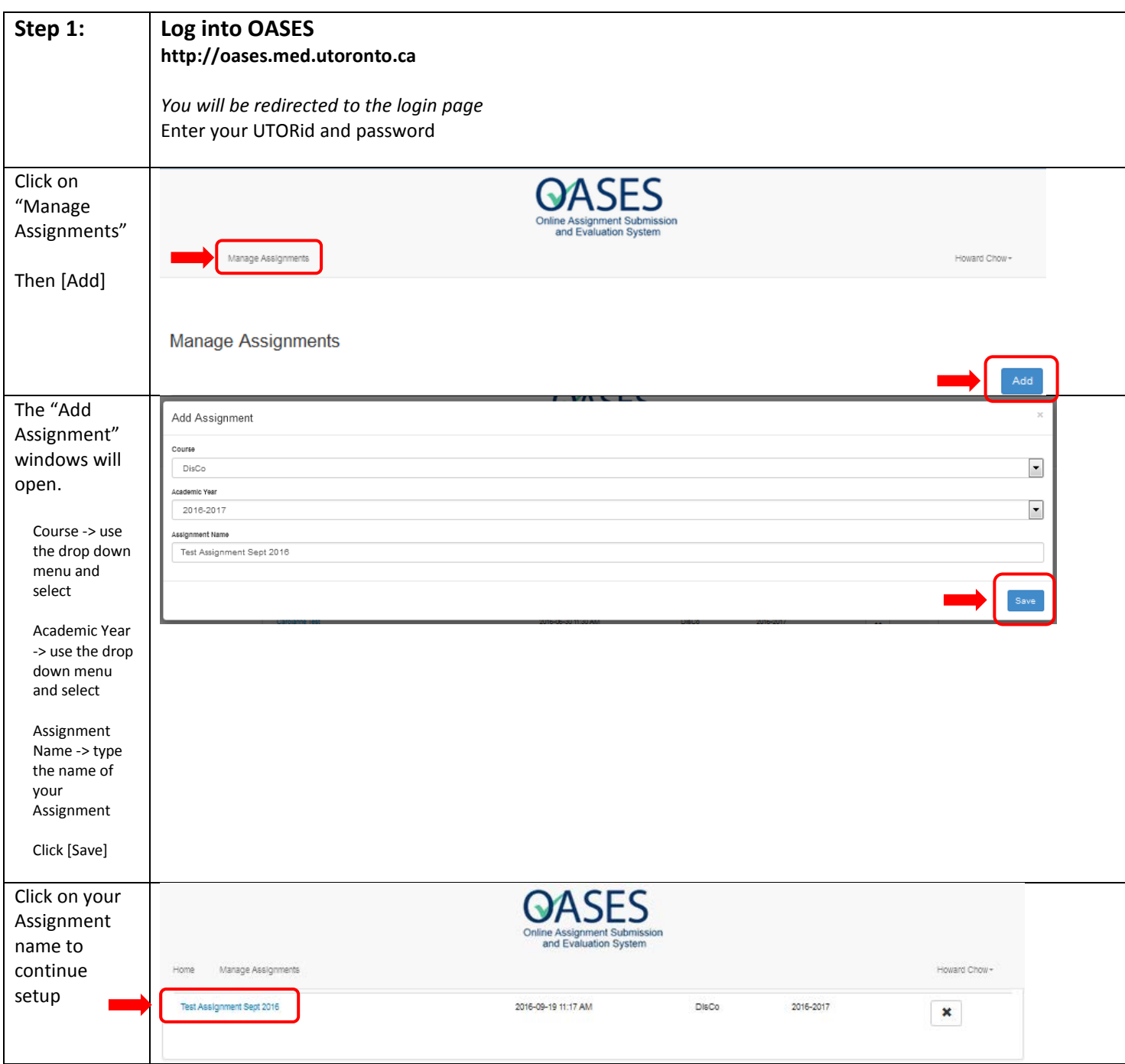

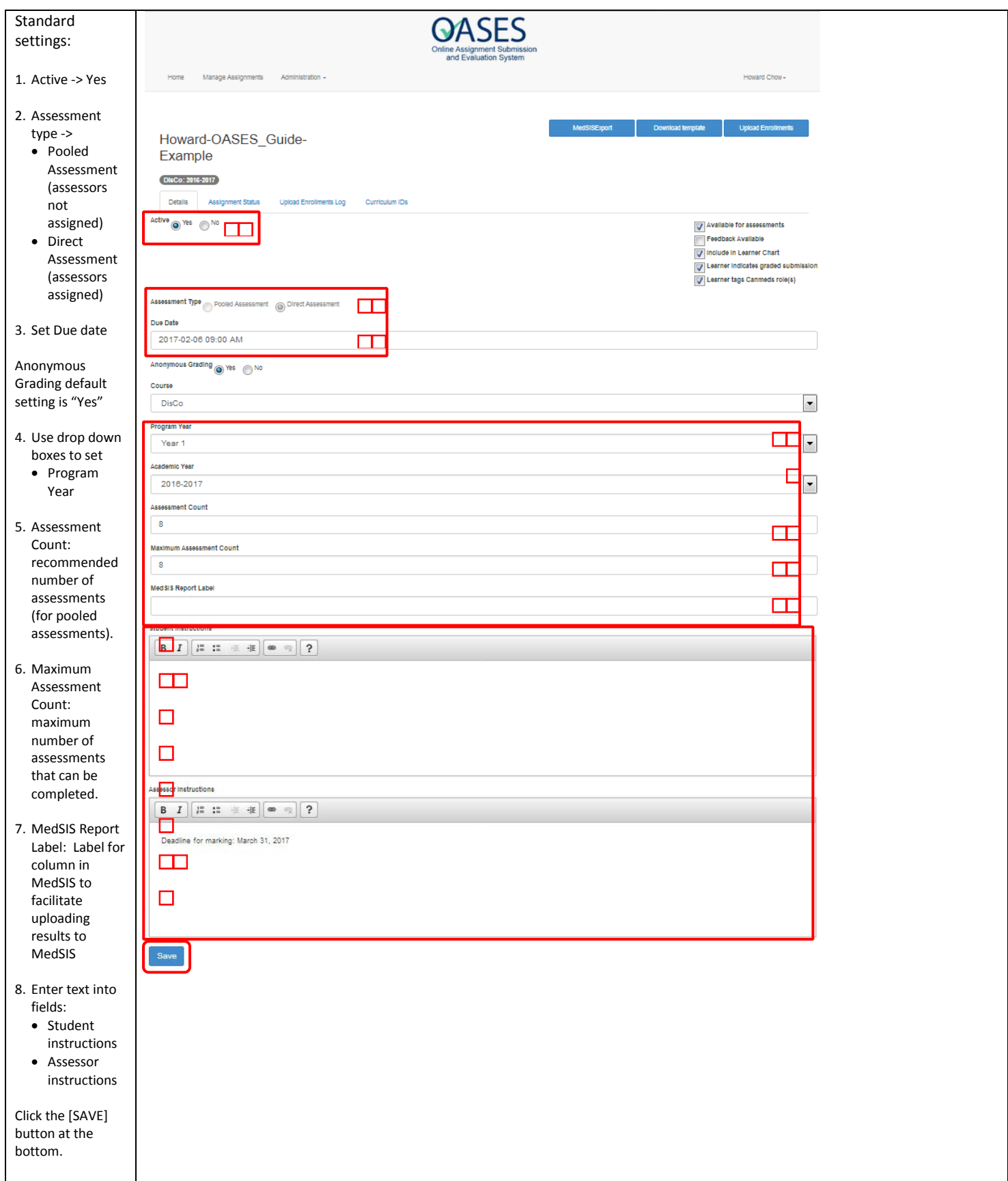

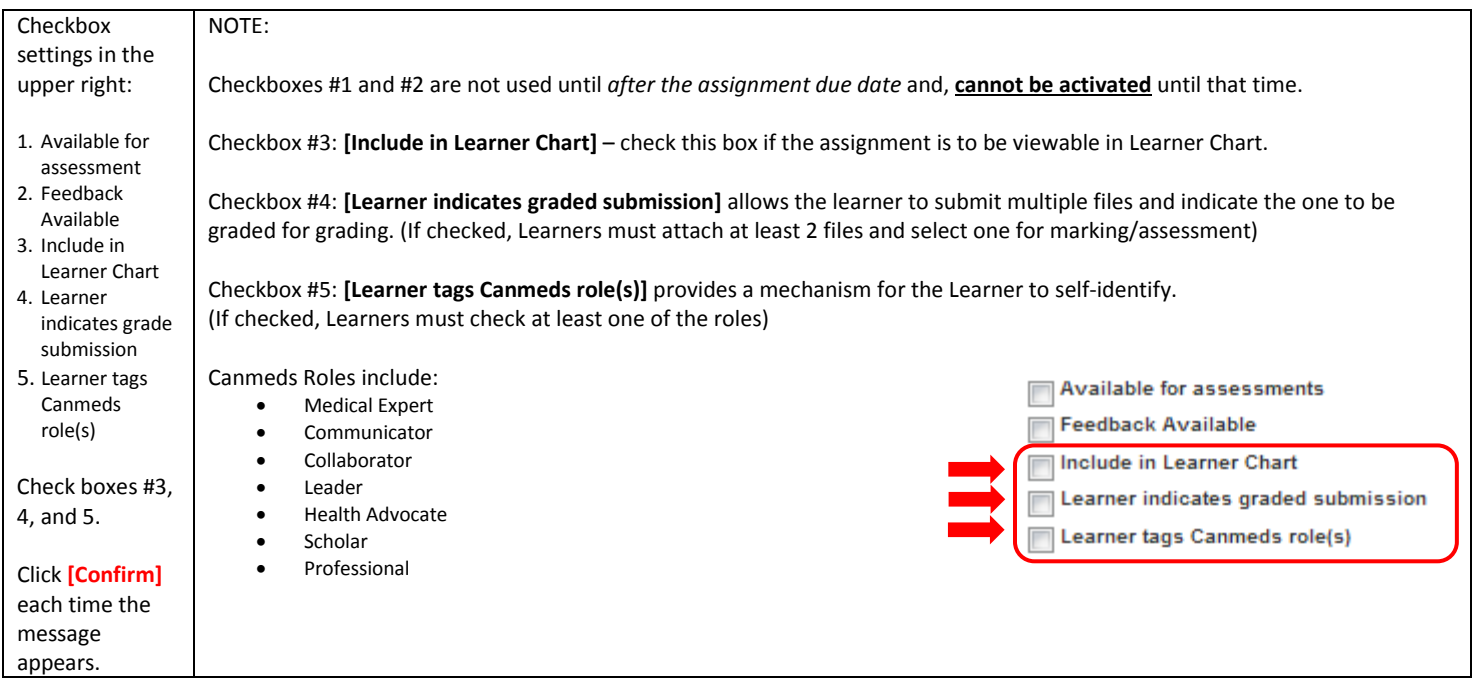

<span id="page-5-2"></span><span id="page-5-1"></span><span id="page-5-0"></span>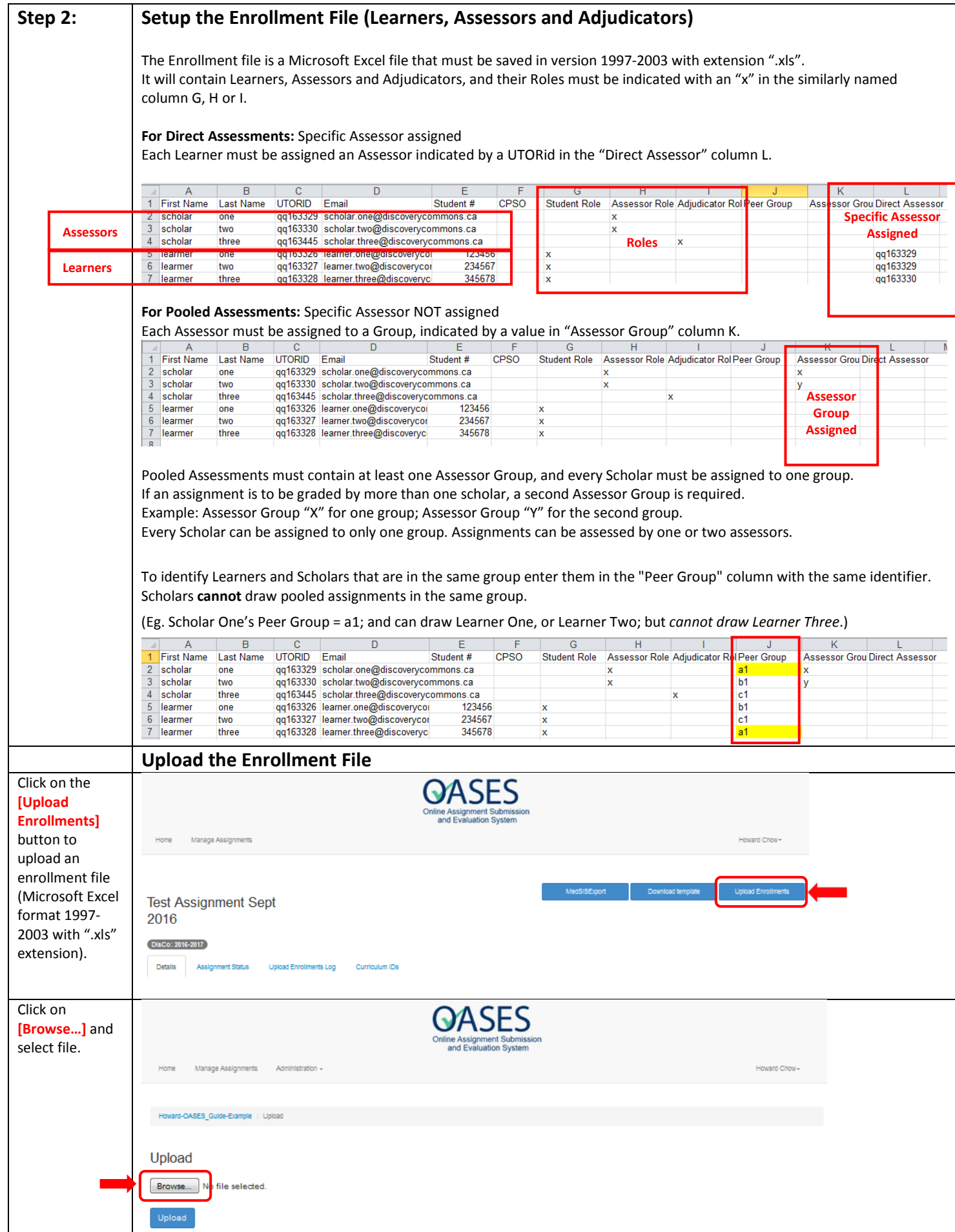

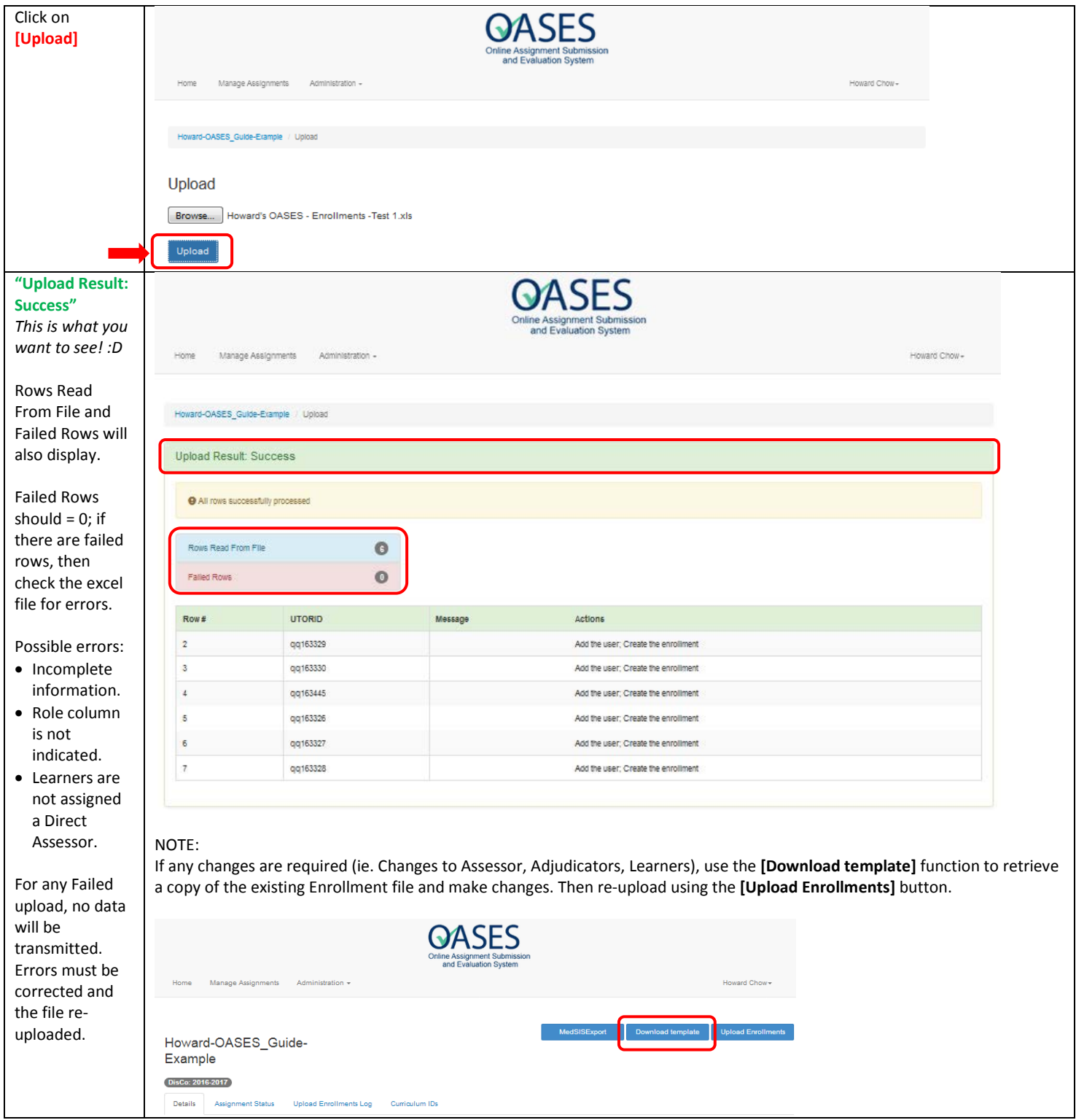

## <span id="page-7-0"></span>**Post Assignment deadline:**

<span id="page-7-2"></span><span id="page-7-1"></span>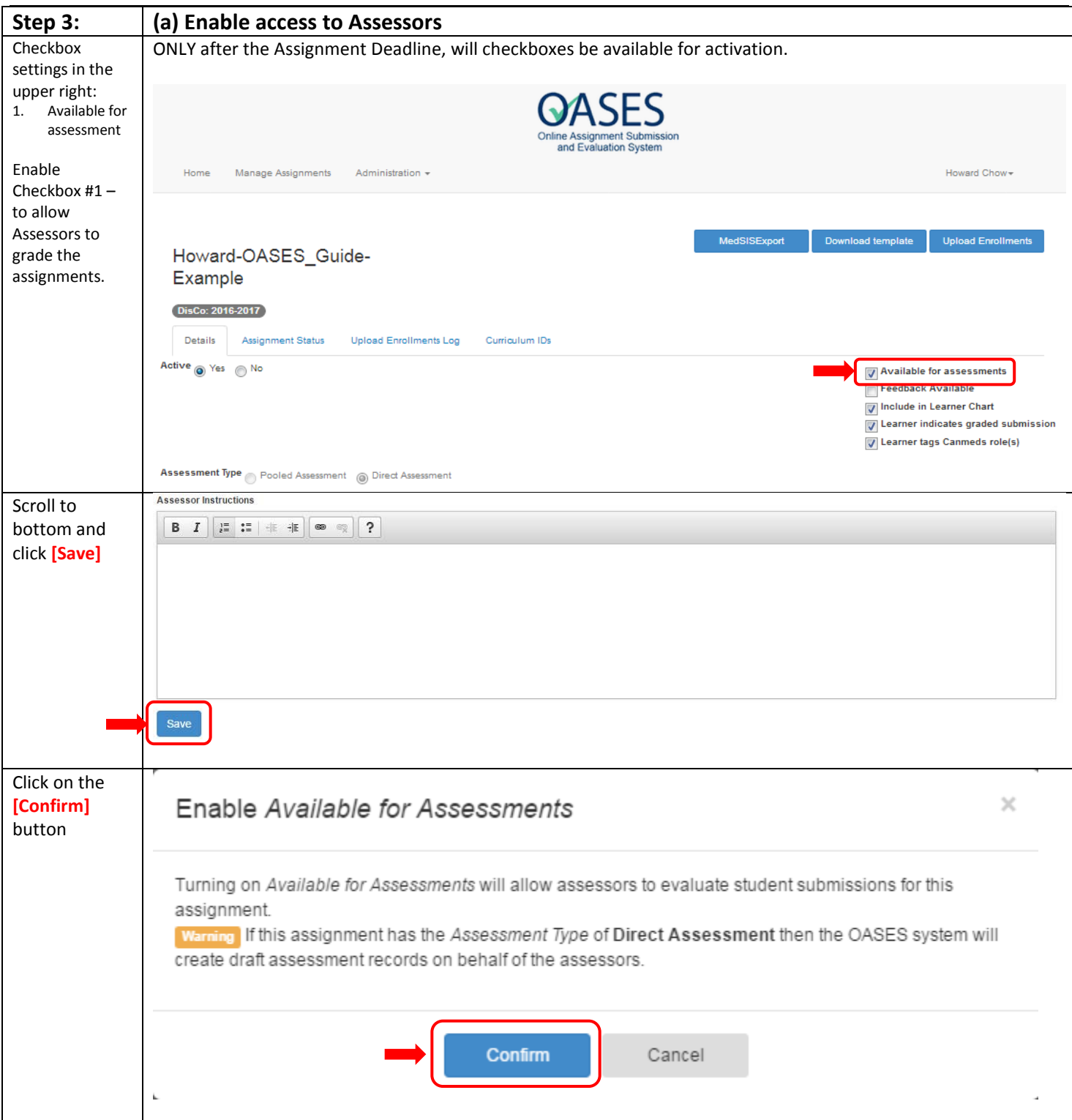

<span id="page-8-0"></span>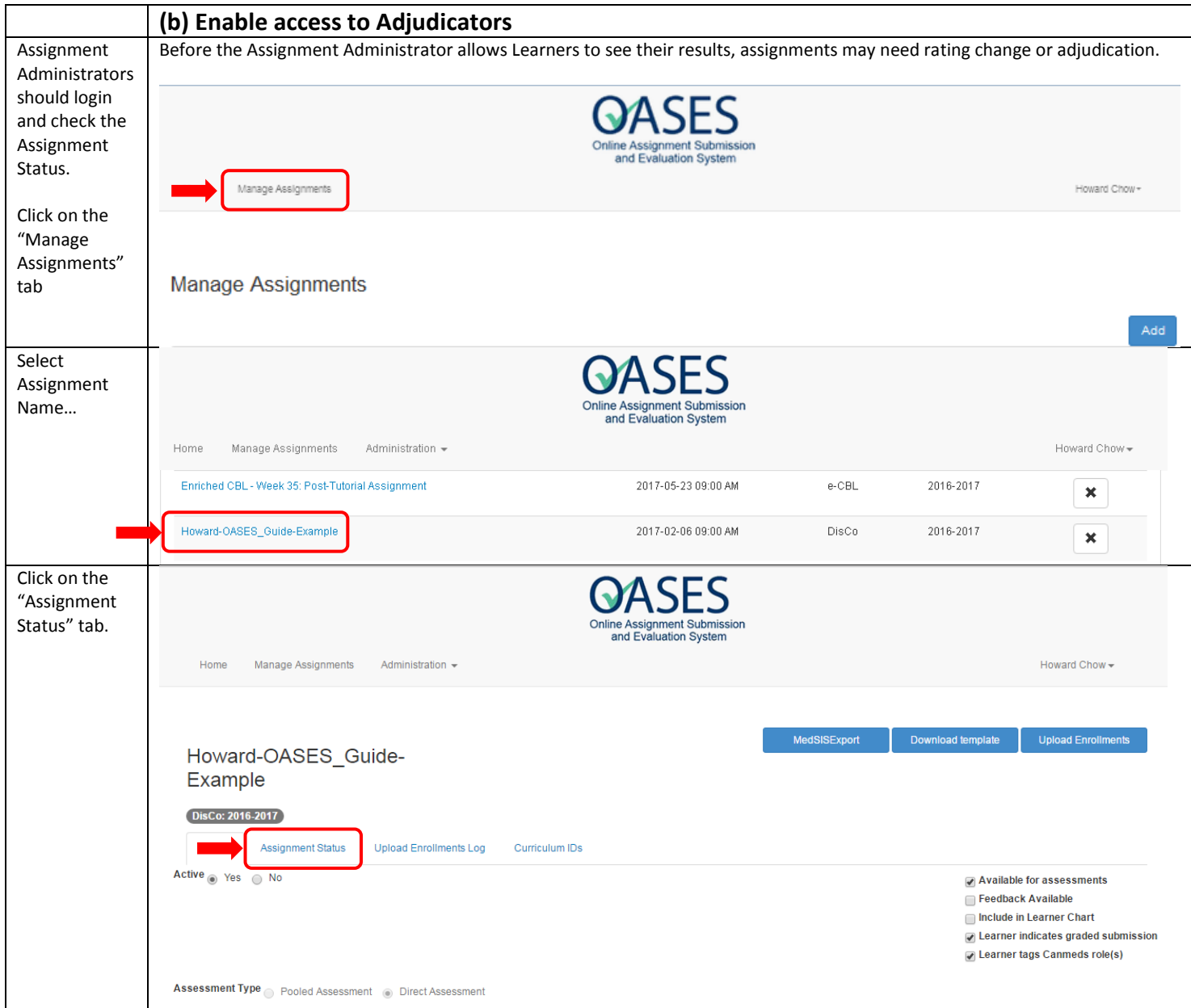

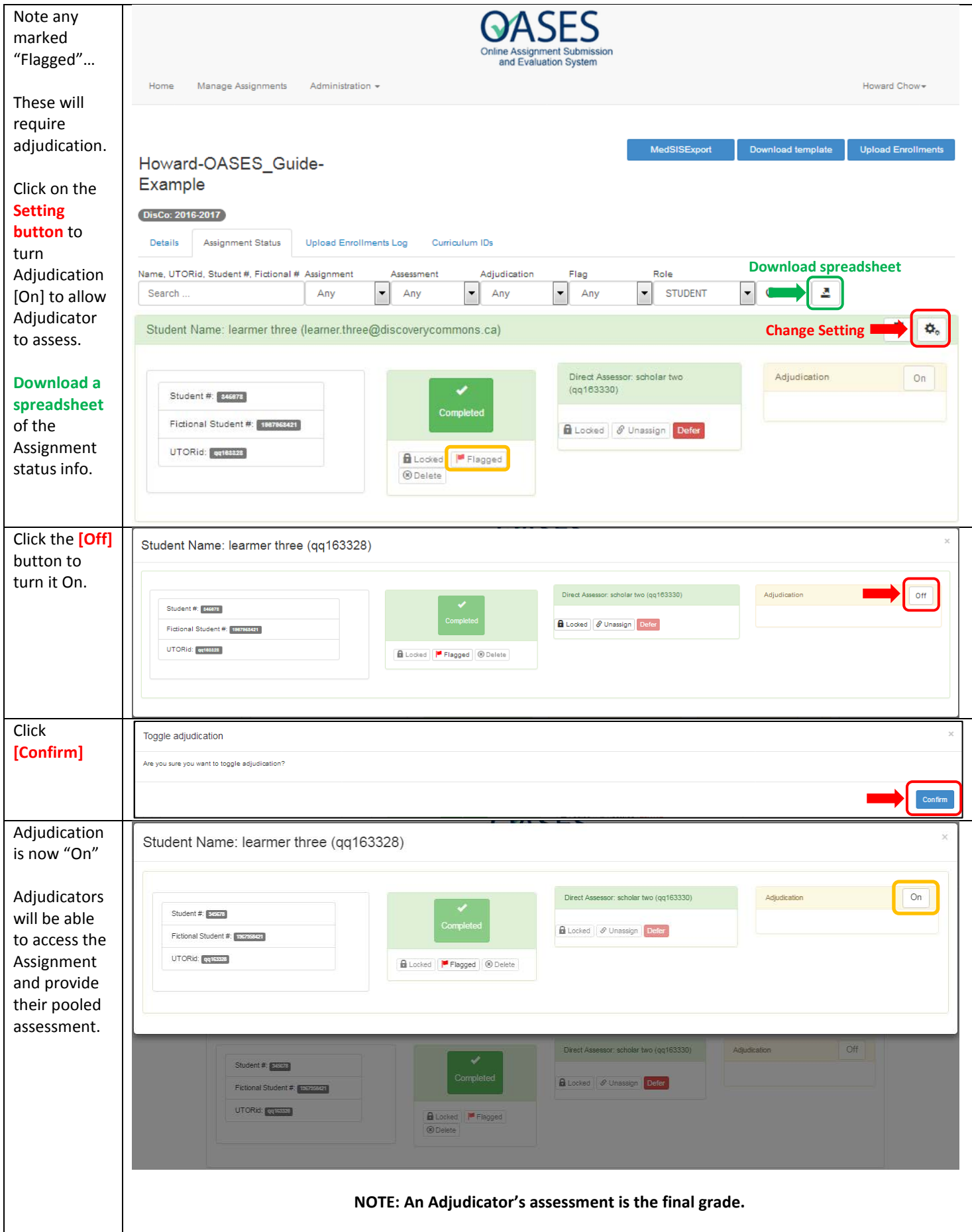

<span id="page-10-0"></span>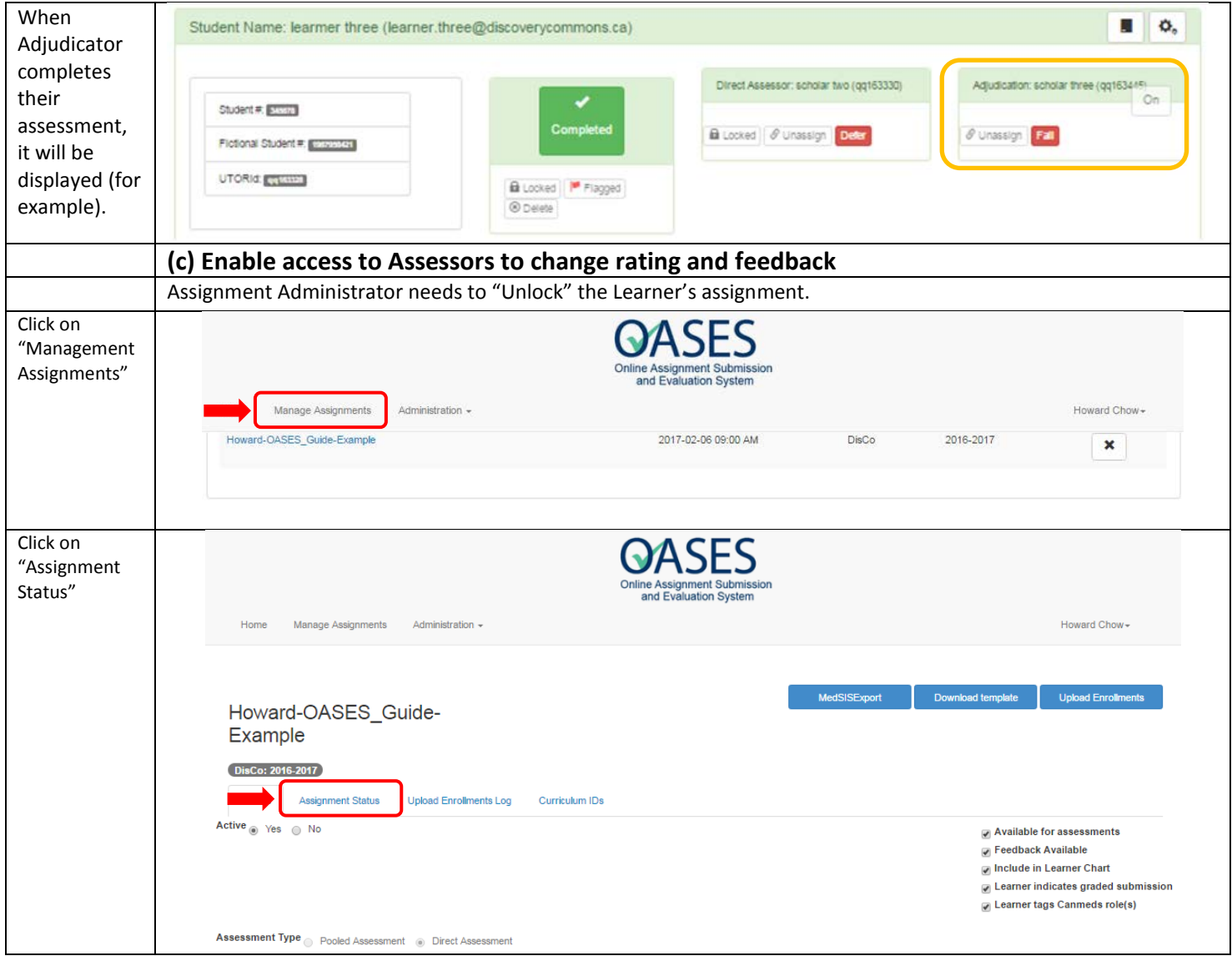

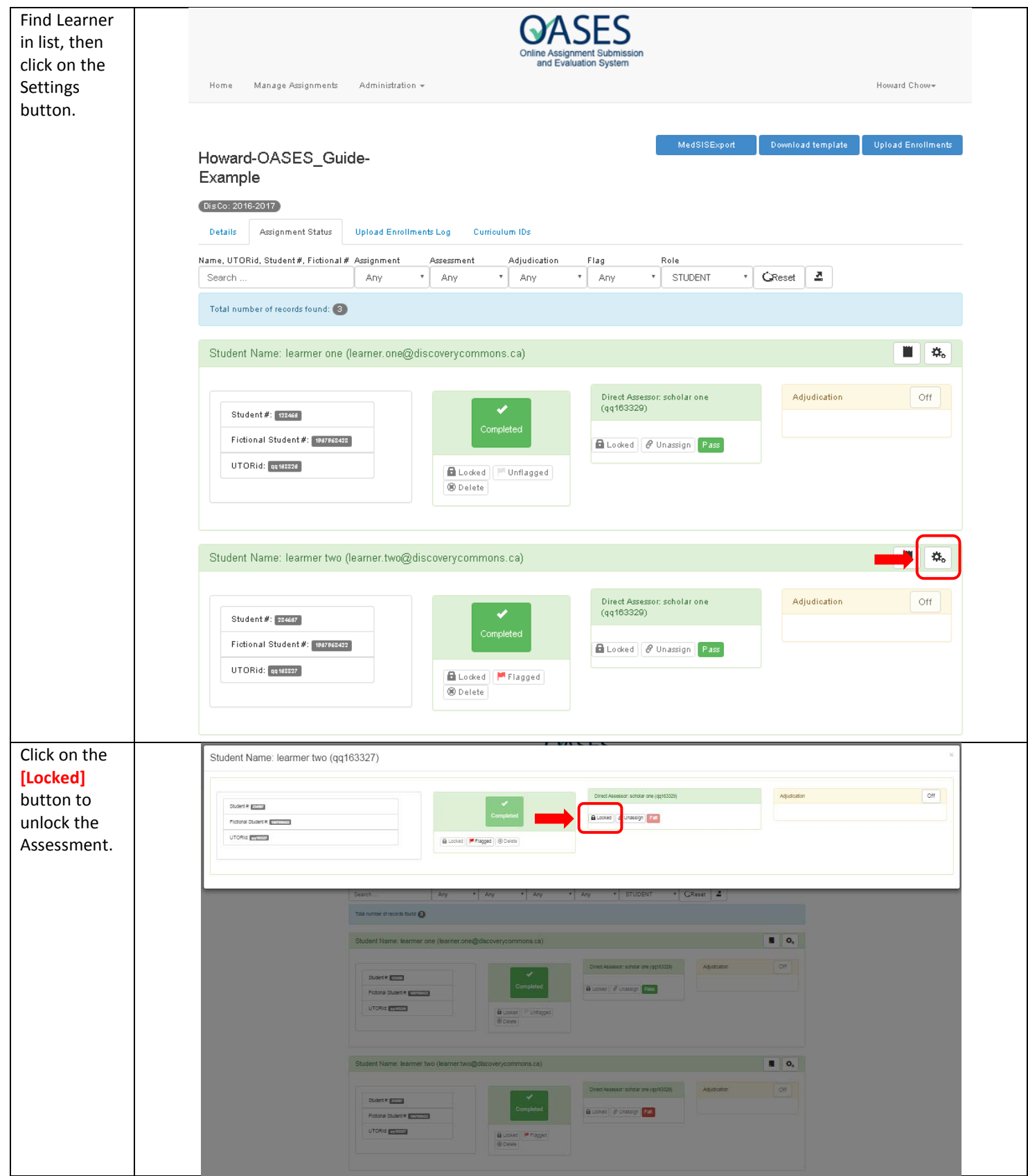

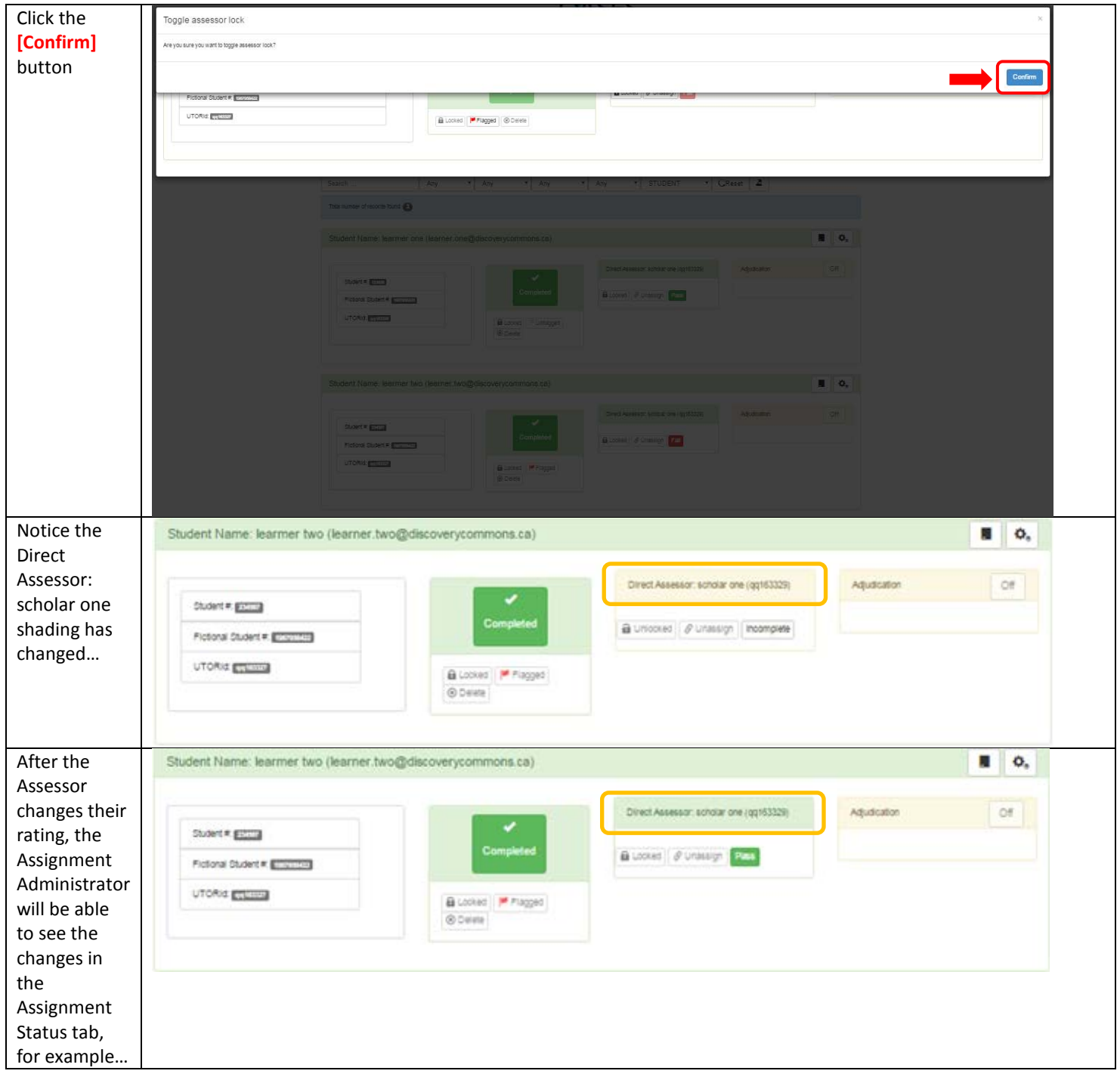

<span id="page-13-0"></span>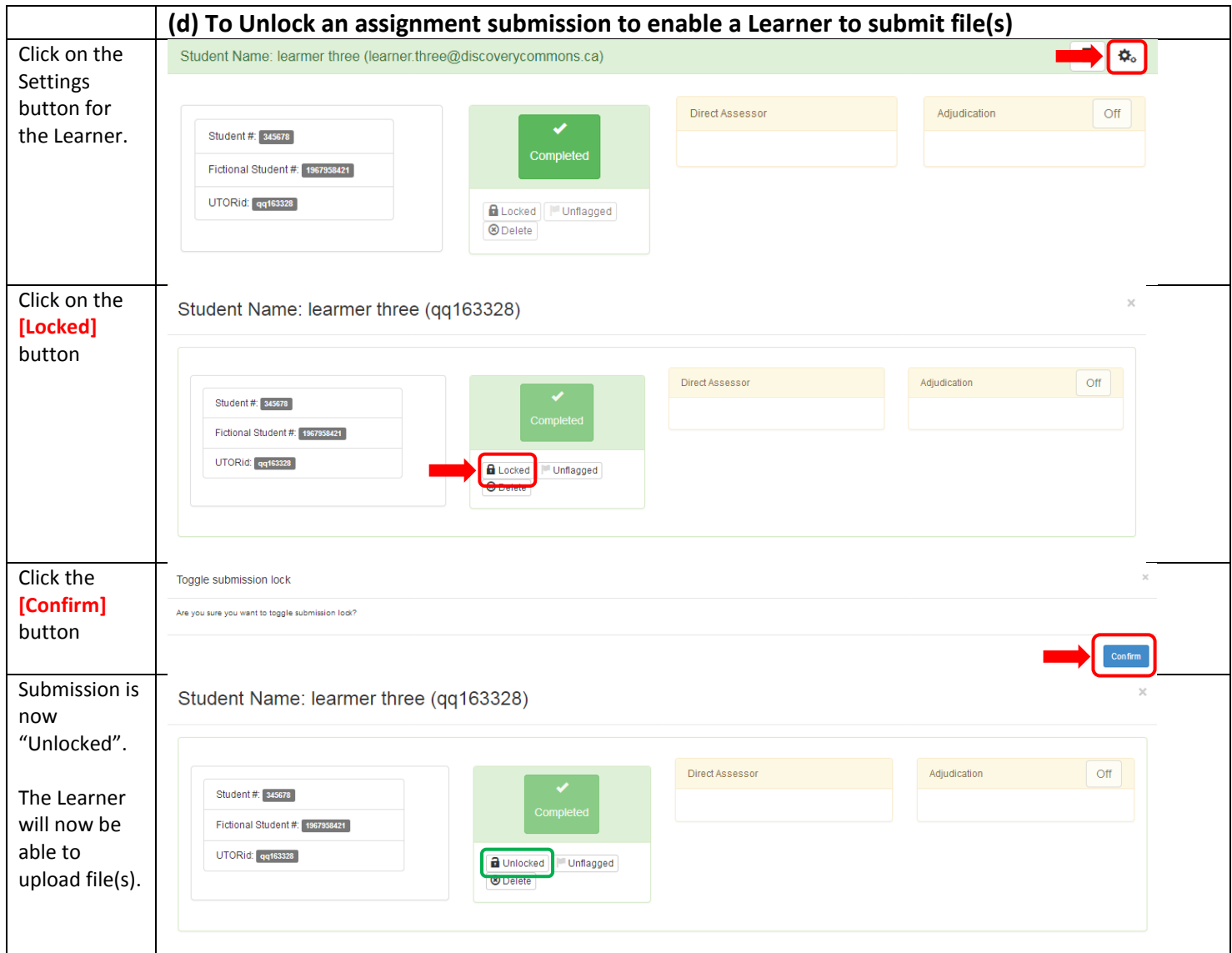

<span id="page-14-0"></span>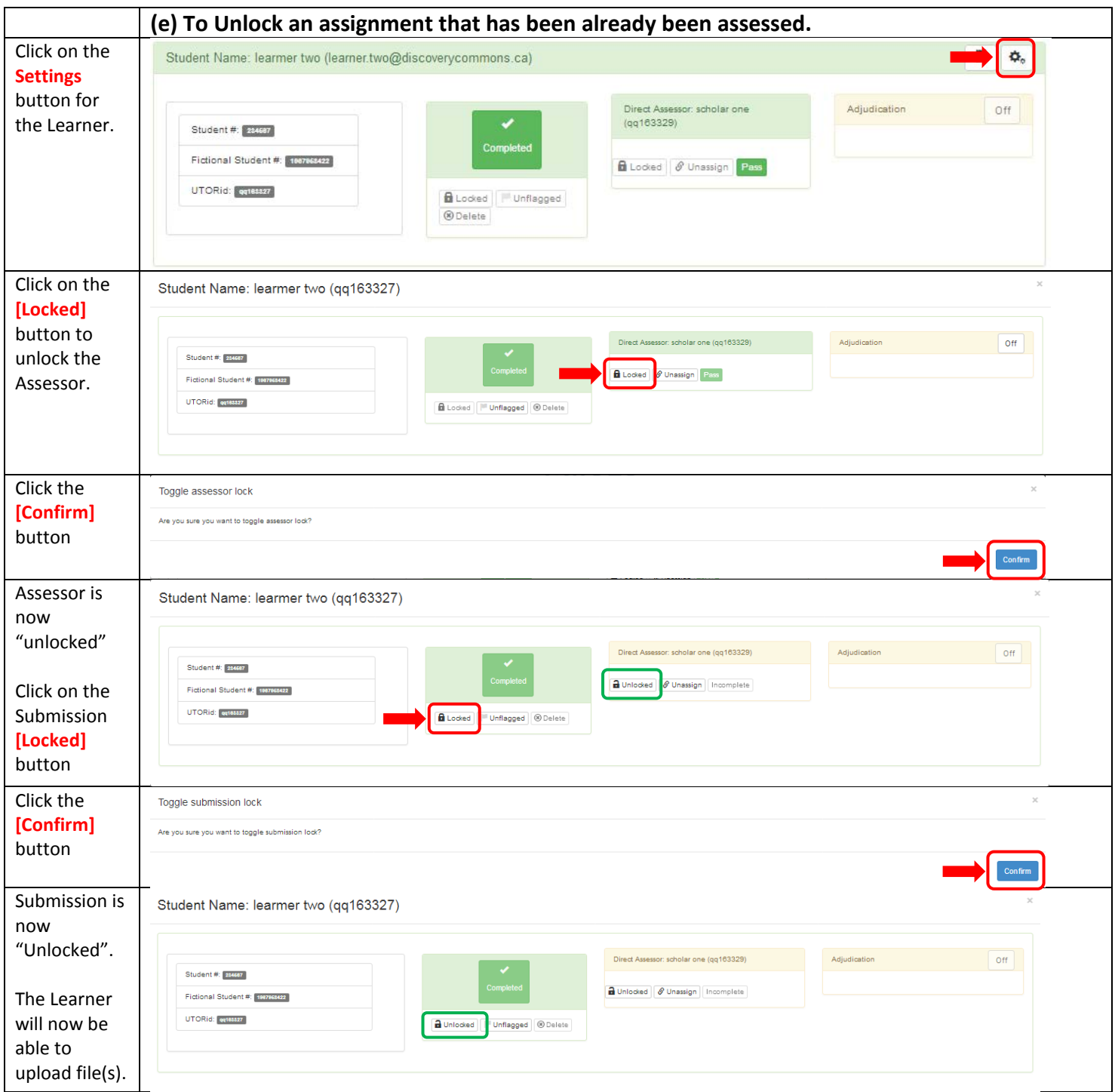

<span id="page-15-1"></span><span id="page-15-0"></span>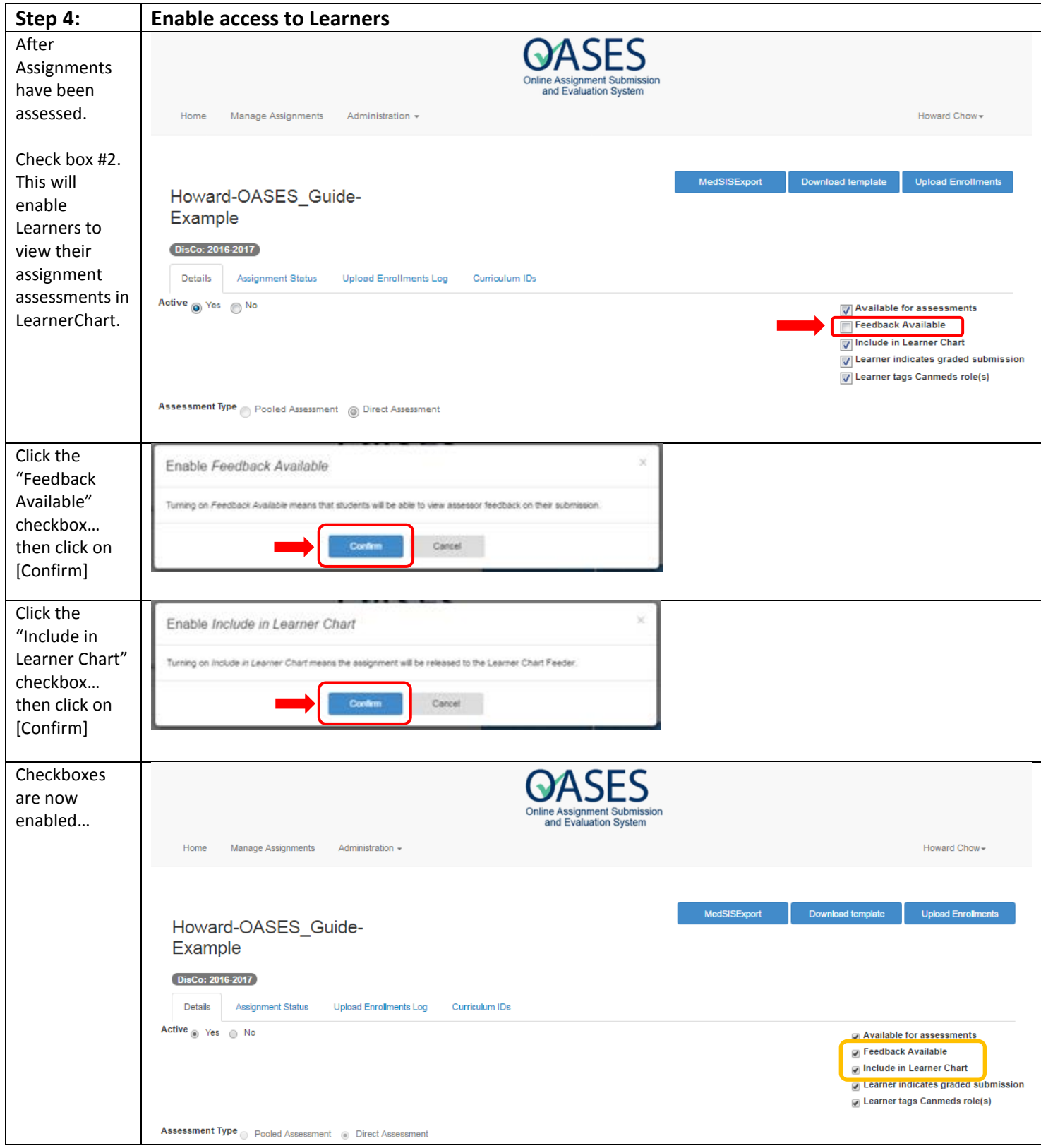

### <span id="page-16-0"></span>**Best Practices for Managing Student Information**

- 1. Centralize student files where possible; this ensures that all substantive records relating to a student's academic history are located in one easily accessible location, and will mean that personal information about a student can more easily be protected as well as retrieved in the case of an information access request, dispute, or some other emergency.
- 2. When working away from campus, access student information through OASES or using remote desktop, rather than by removing files.
- 3. Do not use public computers to access or download students' submissions
- 4. Make arrangements for departing assessors to leave their course records (class grades, examinations and assignments, etc.) with the academic department or school.
- 5. File information about multiple students separately rather than in individual student files (e.g., submissions, Feedback). Students may access much of their own information, but must not have access to information relating to other students.
- 6. Keep particularly sensitive information such as Adjudication cases and personal reflections separately or in the file in a sealed envelope with access restricted only to those with a legitimate need to know.
- 7. Make copies of student information only when absolutely necessary. Copies create extra work and extra responsibility since they are subject to the same security and destruction requirements as the official record.
- 8. Securely destroy expired student information on a regular basis once a year or once a term is usually best following the university's records disposal procedures